Quantum Design electrical transport user training seminar

part 3: interpreting the data

July, 2010 Neil Dilley, Ph.D. Quantum Design, Inc.

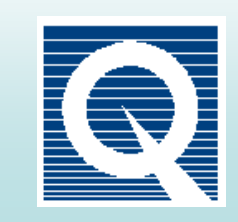

## outline of seminar

- Resistivity option
- AC Transport option
- Electrical Transport Option
- transport applications topics
- subtopics for each option:
	- what is reported in .DAT file?
	- what is actually measured?

# Resistivity data file (.DAT)

- resistivity (R\*A/L)
	- A/L entered by user when creating new .DAT file
- Excitation
- Std. Dev. – sigma from 25 readings
- Number of Readings
- Resistance (R)
- no .RAW data
- no error reporting for:
	- railed current source
	- voltmeter overflow

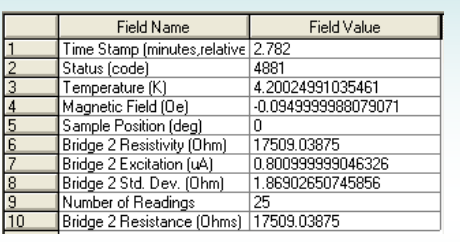

# Resistivity: what is actually measured?

- voltage from sample
	- converted to resistance R=V/I
- voltage across Vishay resistors
	- used to calibrate current
	- not done in Fast mode

# ACT data file

- more diagnostics here
	- harmonics
	- quad. error
	- ACT status
	- ACT gain
- see app note 1084-403

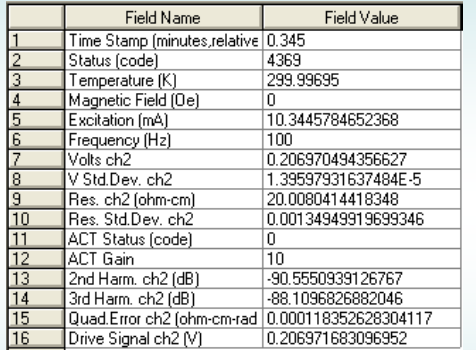

## ACT: what is actually measured?

- voltage from sample
	- for I-V and c.c., the accumulated d.c. voltage reported
	- all others, a.c. component from lock-in calculation
- source current NOT measured
	- very stable current source
		- source compliance errors are reported to user
	- unless "Constant Current Mode" turned off!!
		- see ACT app. note 1084-402

#### ETO data file Comment<br>Time Stamp ( Temperature (K) • similar to ACT but ETO does Field (Os)<br>Sample Position (deg)<br>Pressure (Torr)<br>Resistance Std. Dev. Ch1 (Ohms)<br>Resistance Std. Dev. Ch1 (Ohms) much more – both 2- and 4-wire modes Phase Angle Ch1 (deg) Misselvingie om (d<br>MC Current Ch1 (mA<br>MC Voltage Ch1 (V) – dV/dI mode Frequency Ch1 (Hz)<br>AC Current Ch1 (mA) • categories of data DC Current Ch1 (mA) – BASE SYSTEM Averaging Time Ch1 (sec) Voltage Ampl. Ch1 (V) – ETO universal basics In Phase Voltage Ch1 (V)<br>Quadrature Voltage Ch1 (V)  $-$  I-V (4- or 2-wire) **AC Voltage Ch1 (V)**<br>DC Voltage Ch1 (V)<br>Currrent Ampl. Ch1 (mA – 4-wire Resistance and dV/dI Currrent Ampl. Ch1 (mA)<br>
Current Std. Dev. Ch1 (mA)<br>
In Phase Current Ch1 (mA)<br>
Quadrature Current Ch1 (mA)<br>
Gain Ch1 – **2-wire Resistance and dI/dV** – peripheral infoETO Status Code ETO Measurement Mode<br>
2nd Harmonic Ch1 (dB)<br>
3rd Harmonic Ch1 (dB)

### ETO: what is actually measured?

- similar philosophy with ACT:
	- 4-wire mode: only voltage measured
		- source current assumed stable
	- 2-wire mode: only current measured
		- source voltage assumed stable
	- source compliance errors are reported
- in I-V dialog, "Disable Drive Feedback" is like turning off constant current mode in ACT
	- in ETO, however, we DO correct the current

### transport applications topics

- **\*** indicates there is an app note on this topic
- **all options:** common mode leakthrough in longitudinal resistance measurements **\***
	- symptom: noticed more in low R measurements, leads to false shift (+ or -) in reported resistance ("negative resistance")
	- avoid unsymmetric placement of sample voltage leads relative to current leads
	- avoid contact resistance at I+ or I- lead: biases sample voltage
- **all options:** non-ohmic contacts; some common symptoms:
	- R being dependent on drive current
	- I-V (scan excitation) clearly shows nonlinearity
	- in .RAW file V(t) is not sinusoidal (high Res.Std.Dev. in .DAT)
	- negative reported resistance

### tranport applications topics, part 2

### • **ACT:** balance of 5-wire Hall

- still need to measure R(B) at +/- fields as some imbalance will remain
	- $\frac{1}{2}$  [R(+B) R(-B)] = Rxy
	- $\frac{1}{2}$  [R(+B) + R(-B)] = Rxx
	- sample magnetic state must be identical in R(+B) and R(-B)
- rotator convenient for this method: measure at 0 and 180 degrees
- imbalance effects are less significant in  $R_H = \rho_{xx}/B$  at high fields
- may need rebalancing at new temperature
- see Appendix C of ACT User Manual
- **ACT/ETO:** Inconel feedthrough and a.c. signal distortion in region T = 25-35 K **\***
	- minimize by choosing low drive frequency

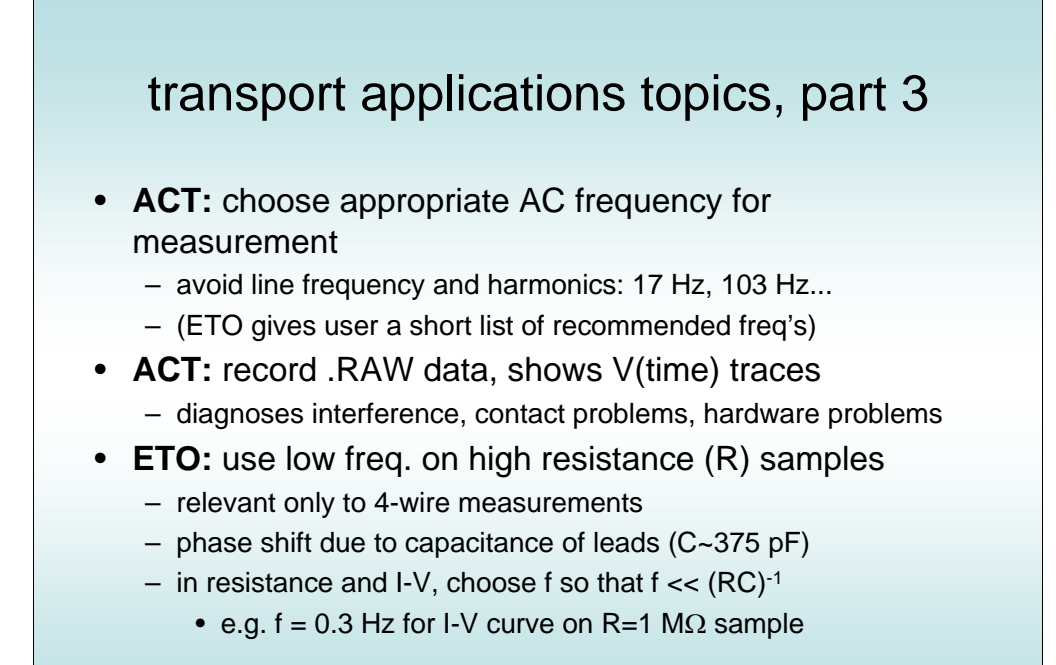